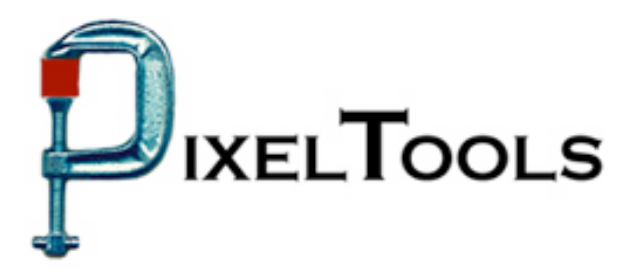

Contact: Richard Kors PixelTools Corporation, Inc. 408.374.5327 http://www.pixeltools.com/

For Immediate Release

## **Expert WorkShop**™ **– A Real Time MPEG-HD Encoder SDK**

**\_\_\_\_\_\_\_\_\_\_\_\_\_\_\_\_\_\_\_\_\_\_\_\_\_\_\_\_\_\_\_\_\_\_\_\_\_\_\_\_\_\_\_\_\_\_\_\_\_\_\_\_\_\_\_\_\_\_\_\_\_\_\_\_**

**The New SDK Enables OEM's and In-House Developers to Incorporate High Definition, Real Time, MPEG Encoding Into Their Applications**

**CUPERTINO, Calif. – March 22, 2005** – PixelTools Corporation Inc. announced the immediate availability of Expert WorkShop™ a MPEG software development kit (SDK) which runs on Mac, Linux or PC platforms and is capable of capturing and encoding in real time the full parameter range of high definition video.

"We are now able to offer a single SDK for embedded MPEG development for three major development platforms," explained Mark Conover, PixelTools' chief technology officer. "All of PixelTools standard encoding tools, MPEGRepair and TransMUX, are available in the SDK making it one of the most extensive MPEG development kit on the market today. The other innovation is the flexibility and range of licensing options available. A developer can license quantities as low as one unit. High volume quantities are also available with our new, 'no hassle' licensing terms. Sample development kits are available for the asking."

PixelTools produces and publishes a broad line of MPEG encoding software utilities that support High Definition and DVD development including their best selling MPEGRepair, a MPEG utility that can encode, decode, edit and analyze MPEG streams. TransMUX, another popular software tool, muxes and demuxes MPEG transport and program streams with MPEG or Dolby AC-3 audio and MPEG video. Another full-featured product, ExpertH264 accomplishes the next generation of video compression in support of H.264 (MPEG-2 Part 10) encoding. Invisible but detectable watermarking is provided with the PixelTools' MPEG Escort technology. PixelTools also publishes encoding plug-ins for Adobe Premiere, After Effects and Final Cut Pro.

> For more information contact rkors@pixeltools.com or visit the PixelTools web site at http://www.pixeltools.com/